## **ONLINE CONF** 手順書

オンデマンド動画の視聴

第78回日本大腸肛門病学会学術集会

オンデマンド動画の視聴

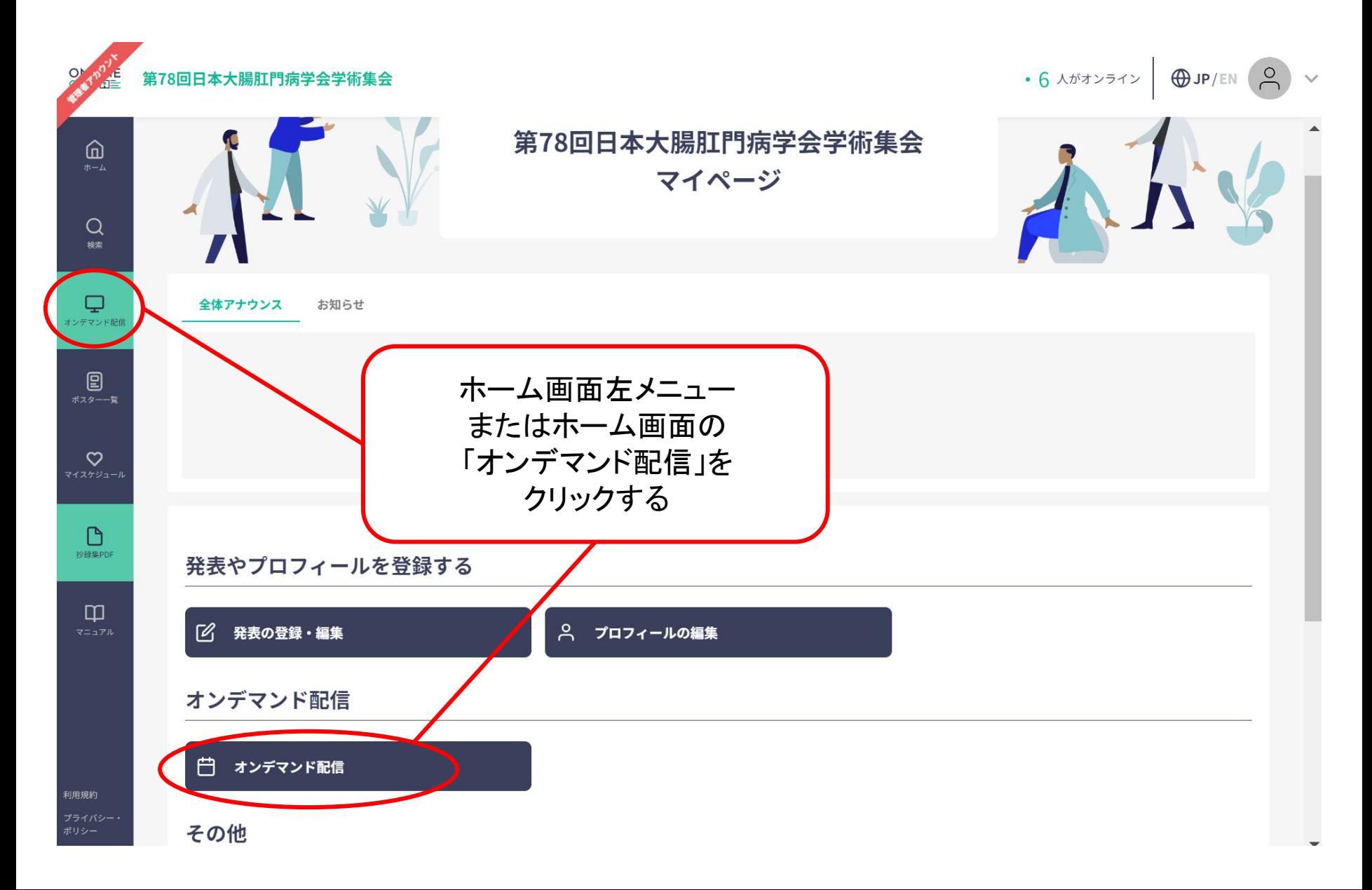

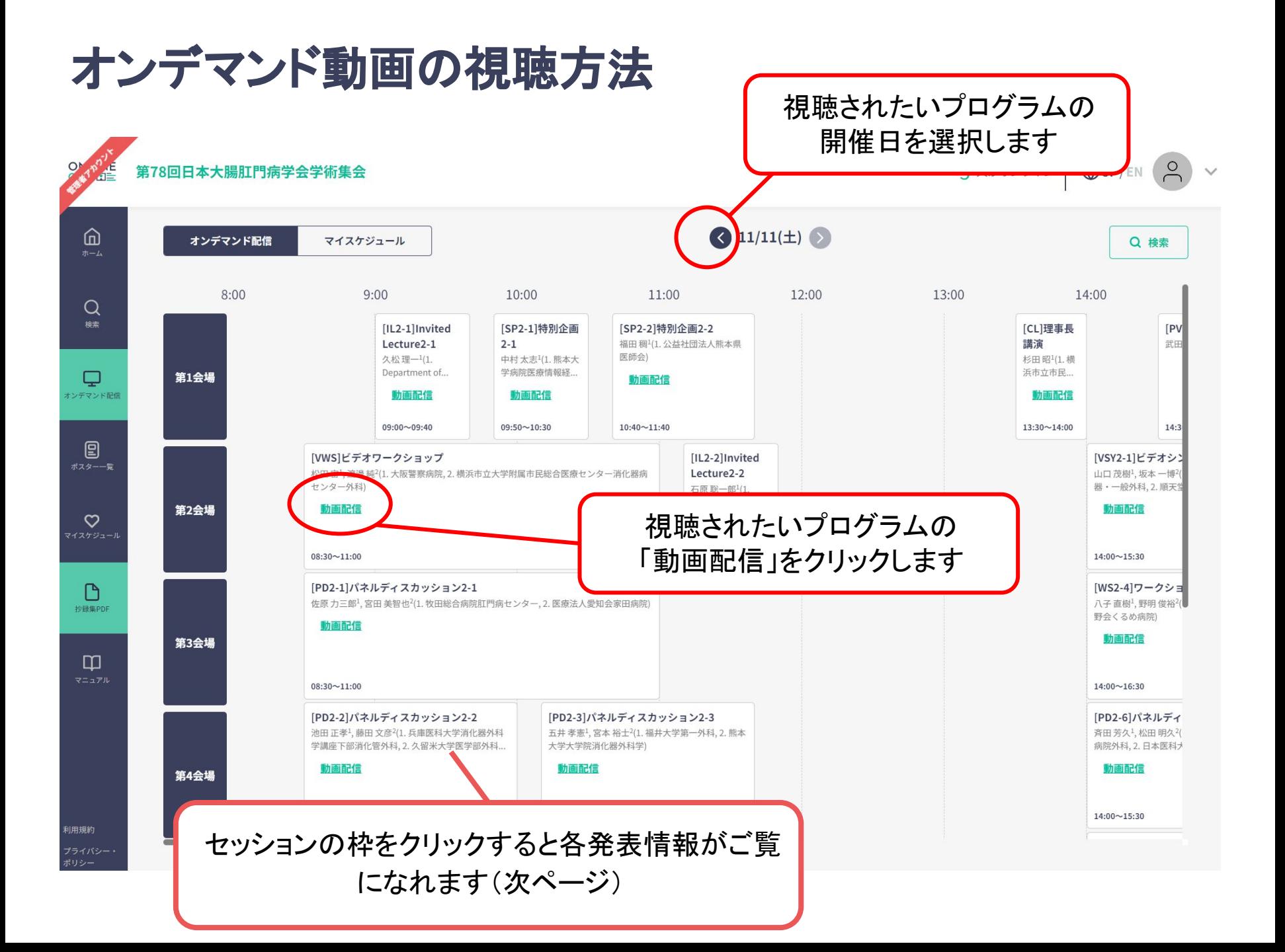

## オンデマンド動画の視聴方法

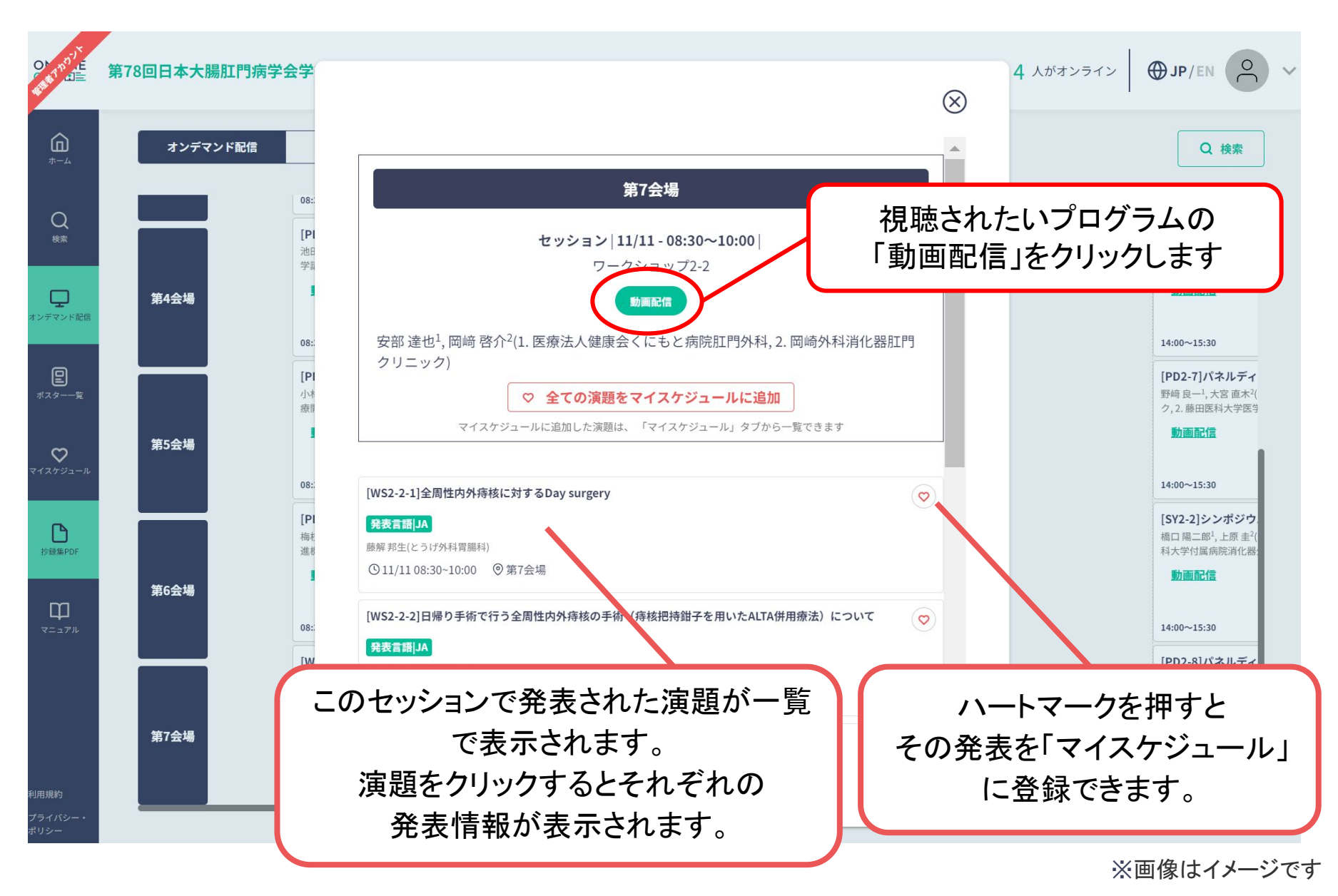

## オンデマンド動画の視聴方法

※「動画配信」をクリックすると新しいタブが開き動画が視聴できます

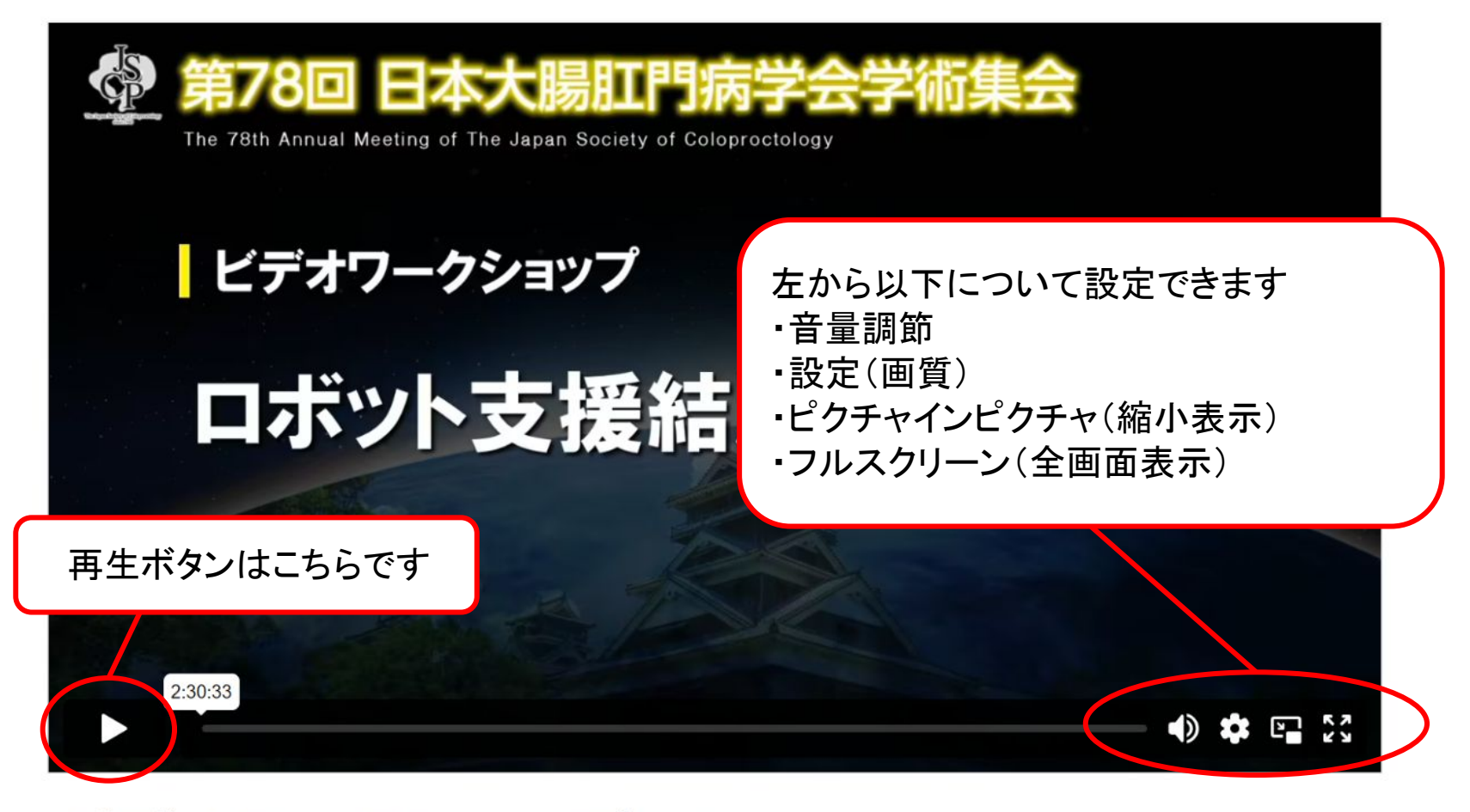

ビデオワークショップ\_v2\_t